### POWERPOINT **TEMPLATE = 7**

We would like to offer you a stylish and reasonable presentation that will help you to promote your business**CILEVE** 

WESKE GMBH

Slide Members

B.OOM INNENHÖHE<br>WERBREITERBAR BIS 3.50M

## CONTENTS

JEEWE

WESKE GMBH **Selective quemment** 

#### **01**

#### **Insert text here**

Lorem ipsum dolor sit amet, simul adolescens ei vis, id nec errem interesset

#### **02**

#### **Insert text here**

Lorem ipsum dolor sit amet, simul adolescens ei vis, id nec errem interesset

#### **03**

#### **Insert text here**

Lorem ipsum dolor sit amet, simul adolescens ei vis, id nec errem interesset

#### **04**

#### **Insert text here**

Lorem ipsum dolor sit amet, simul adolescens ei vis, id nec errem interesset

#### **05**

#### **Insert text here**

Lorem ipsum dolor sit amet, simul adolescens ei vis, id nec errem interesset

#### **01 Insert text here**

B.OOM INNENHÖHE<br>B.OOM INNENHÖHE<br>VERBREITERBAR BIS 30T

Lorem ipsum dolor sit amet, simul adolescens ei vis, id nec errem interesset 1.Insert text here

线球球球球球

WESKE GMBH

2.Insert text here

3.Insert text here

4.Insert text here

5.Insert text here

### **Add some text to the title slide**

*Replace with your own text*

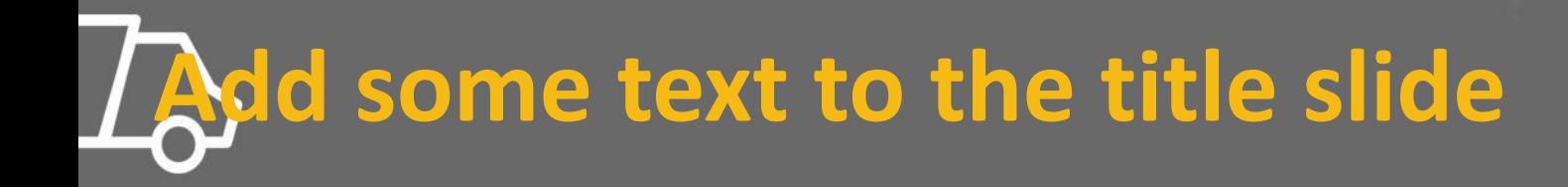

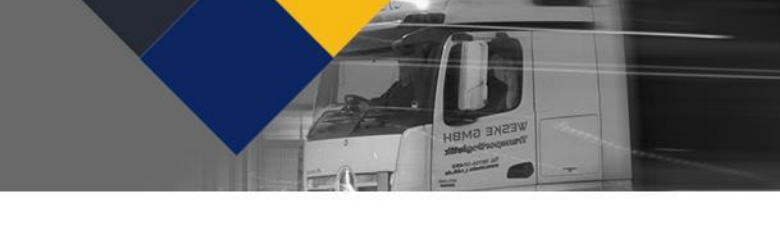

*Replace with your own text*

# THANK YOU